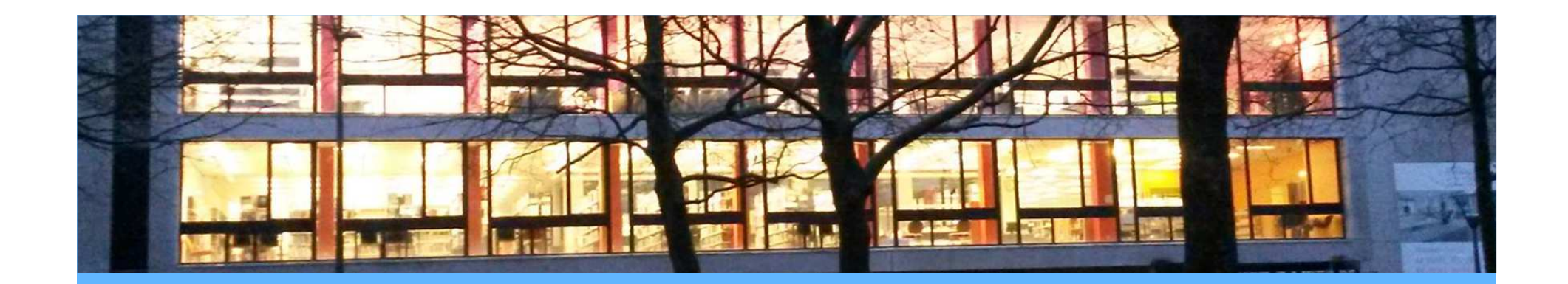

# **Mise en place du vendangeur Médiathèque de Roubaix**

**Symposium KohaJuin <sup>2015</sup>**

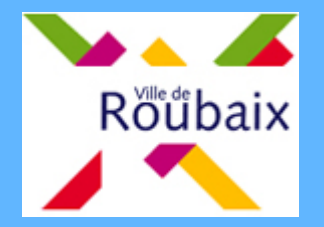

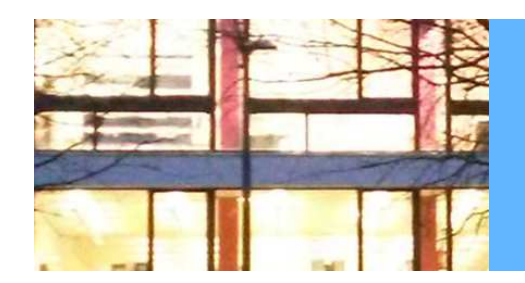

### **Le vendangeur ?**

- Vendangeur Koha :
	- – Un outil développé par BibLibre, sur commande de la Bibliothèque municipale de Nîmes
		- => pas dans la version communautaire de Koha
	- – Un outil qui remplace les notices bibliographiques d'une base locale par celles d'une base distante

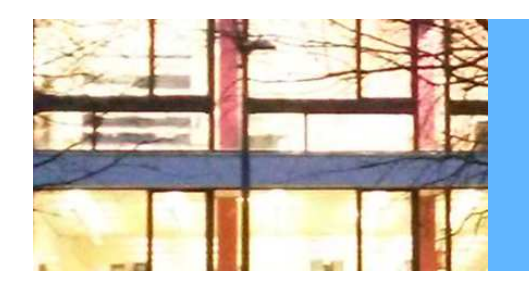

## **Pourquoi à Roubaix ?**

- Problématique 1 : économiser des ressources sur la fonction catalogage et améliorer la qualité des données
- Problématique 2 : s'accrocher à la remorque d'un établissement capable de mener la « transition bibliographique »

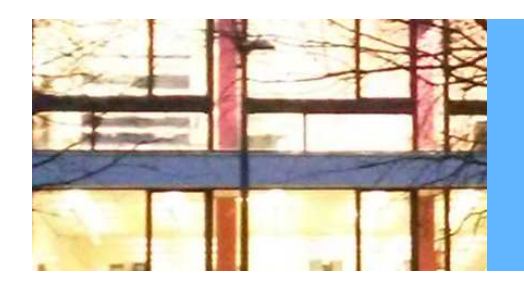

#### **Mise en œuvre concrète ?**

- On programme pour chaque nuit l'exécution du script : interrogation de deux serveurs BibLibre(bibliographique et autorité)
- Définir des règles :
	- –Quelles notices concernées par la vendange et comment ?
	- and the state of the  $-$  Protection de certains champs
		- => Attention à conserver les identifiants BnF
	- **Links of the Company** Modalités de dédoublonnage
- •Impacts sur le circuit du document

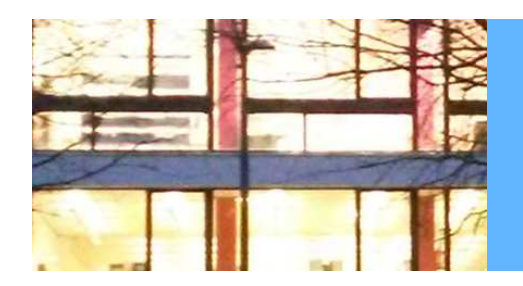

## **Bilan ?**

- Ça marche, à condition de ne pas être trop exigeant :
	- Remplacement des notices : ok
	- Remplacement des autorités : plus compliqué
	- -Le Z39.50, c'est lourd…
- Economiser des ressources sur le catalogage : répond mal aux problématiques roubaisiennes
- Transition bibliographique : un outil intéressant

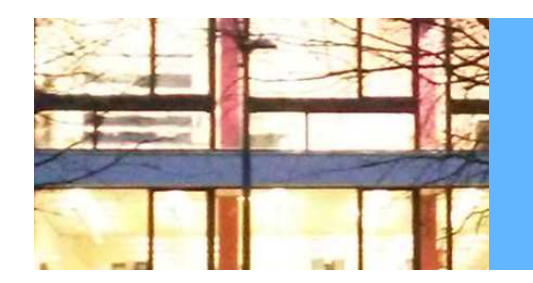

## **Pour aller plus loin**

• Mise en place du système d'identifiant pérenne ARK